# **Simulateur de régimes de pensions publiques (SRPP)**

*Version 0.1*

**Pierre-Carl Michaud, François Laliberté-Auger, Yann Décarie**

**avr. 08, 2022**

# Menu

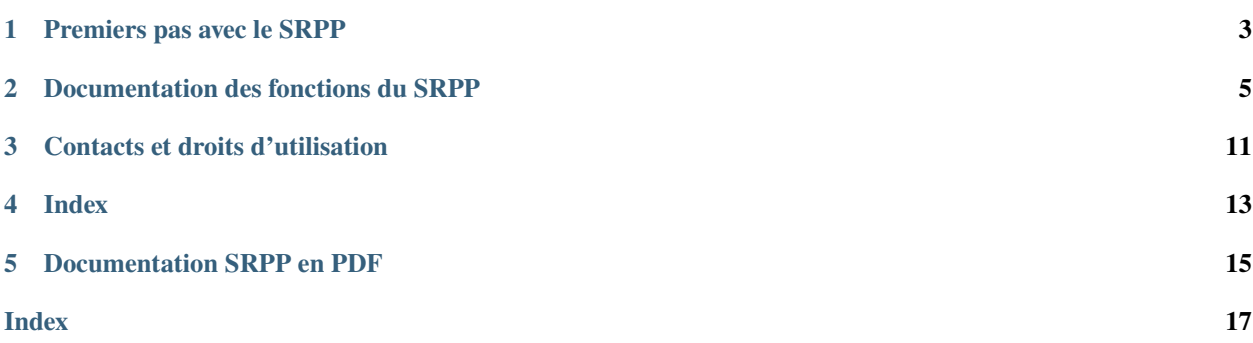

Le Simulateur de régimes de pensions publiques (SRPP) simule les prestations de retraite du Régime de rentes du Québec (RRQ) et du Régime de pensions du Canada (RPC) et les cotisations à ces régimes. Le simulateur a été mis au point par l'équipe de [l'Institut sur la retraite et l'épargne](https://ire.hec.ca) à [HEC Montréal.](https://www.hec.ca)

Le simulateur est entièrement programmé en Python et est utilisé à diverses fins d'enseignement ou de recherche, y compris par d'autres simulateurs de l'IRE et des chaires qu'il supporte. Il simule les cotisations et les prestations – basées sur l'historique de cotisations et sur les règles principales des programmes – sur une base annuelle (contrairement aux véritables programmes, qui fonctionnent sur base mensuelle).

Le SRPP est écrit en langage Python, un langage simple, rapide et moderne. Afin de pouvoir l'utiliser, il faut s'assurer d'avoir au préalable installé une distribution à jour de Python, par exemple à l'aide [d'Anaconda.](https://www.anaconda.com/products/individual) Dans tous les cas, les exigences minimales pour utiliser le SRPP sont Python 3.6+ avec numpy, pandas et xlrd. Bien que ce ne soit pas essentiel, il sera également utile de se familiariser un minimum, au préalable, avec le fonctionnement des environnements Python et avec le vocabulaire utilisé dans la présente documentation (p.ex. fonction, classe, instance, profil).

## Premiers pas avec le SRPP

## <span id="page-6-0"></span>**1.1 Installation du SRPP**

On peut installer facilement le SRPP à l'aide de pip :

pip install srpp

Dans un notebook ou un projet, on invoque le SRPP en ajoutant la commande suivante :

import srpp

### **1.1.1 Installation alternative**

Si l'utilisation de pip n'est pas possible, un fichier zip avec le SRPP peut être téléchargé de [Github](https://github.com/CREEi-models/srpp/releases) (choisissez le fichier srpp.zip dans le dernier « release »). Pour utiliser le SRPP, il suffit d'extraire les fichiers du zip dans le répertoire de son choix et de travailler de ce dernier ou d'ajouter ce répertoire au chemin d'accès (par exemple en utilisant le module *sys*). Si l'on ne veut plus le SRPP, il suffit d'effacer le répertoire *srpp*.

Le SRPP est fourni « tel quel », sous une [licence MIT.](https://rsi-models.github.io/CPR/credits.html#licence)

En cas de questions, commentaires ou suggestions, n'hésitez pas à nous contacter (*[Personne-contact](#page-14-1)*).

## Documentation des fonctions du SRPP

#### <span id="page-8-2"></span><span id="page-8-0"></span>class srpp.record(*year, earn=0.0, contrib=0.0, contrib*  $sl=0.0$ , *contrib*  $s2=0.0$ *, contrib aut=0*, *contrib\_aut\_s1=0*, *contrib\_aut\_s2=0*, *kids=False*, *disab=False*)

Cette classe permet d'enregistrer une année d'information.

Les instances de cette classe sont regroupées dans la liste *account.history*. Habituellement l'utilisateur utilisera la fonction de méthode *MakeContrib* de la classe *account* (voir ci-dessous) pour créer des entrées.

#### **Paramètres**

- year  $(int)$  année de l'entrée
- earn  $(f$ loat) gains admissibles
- **contrib**  $(f$ loat) cotisation au régime de base
- contrib\_s1 (float) cotisation au régime supplémentaire 1 (en lien avec la hausse du taux de remplacement)
- contrib\_s2 (float) cotisation au régime supplémentaire 2 (en lien avec la hausse du salaire admissible à 114% du MGA pré-réforme)
- contrib\_aut  $(f$ loat) cotisation au régime de base pour les revenus de travail autonome
- **contrib\_aut\_s1** (float) cotisation au régime supplémentaire 1 (en lien avec la hausse du taux de remplacement) pour les revenus de travail autonome
- contrib\_aut\_s2 (float) cotisation au régime supplémentaire 2 (en lien avec la hausse du salaire admissible à 114% du MGA pré-réforme) pour les revenus de travail autonome
- kids (boolean) présence d'enfants de moins de 7 ans (True seulement pour la personne admissible à l'exemption pour soins aux enfants en bas âge); défaut=False
- disab (boolean) rente d'invalidité (non modélisée actuellement) si True, rente de retraite si False; défaut=False

#### <span id="page-8-1"></span>class srpp.rules(*qpp=False*)

Classe contenant les règles du RPC et du RRQ.

Une instance de cette classe charge soit les pamamètres pour le RRQ (qpp=True) ou pour le RPC (qpp=False). Les paramètres jusqu'en 2025 sont dans params/qpp\_history.xlsx et params/cpp\_history.xlsx. Passé 2025 les différentes fonctions de méthodes renvoient soit la valeur de 2025 ou la valeur actualisée, selon le paramètre. En général, pour accéder à un paramètre pour une année donnée il suffit d'appeler la fonction de méthode *rules.<param>(year)*.

On note que tous les taux de cotisation sont modélisés séparément, car les différentes composantes des cotisations sont traitées de façon différente sur le plan fiscal.

<span id="page-9-0"></span>**Paramètres** qpp (boolean) – True pour charger les paramètres du RRO, False pour charger ceux du RPC; défaut=True

#### **Variables**

- cpi  $(fload)$  taux annuel d'indexation des prestations
- **wgr**  $(fload)$  taux annuel d'augmentation du MGA
- lastyear (int) lastyear + 1 : année à partir de laquelle *rules.cpi* et *rules.wgr* sont utilisés à la place des valeurs du fichier de paramètres
- self.indexation  $(f$ loat (NxN)) tableau pré-calculé d'indexation des prestations de 1966 à 2100

#### ympe(*year*)

MGA de base pour une année donnée.

Par défaut, indexé à *wgr* pour les années après 2025.

Paramètres year (int) – année du paramètre

**Renvoie** *float* – Montant du MGA de base.

#### ympe\_s2(*year*)

Montant du MGA pour le régime supplémentaire pour une année donnée (0 avant 2024, indexé à *wgr* après 2025).

Paramètres year (int) – année du paramètre

**Renvoie** *float* – Montant du MGA pour le régime supplémentaire.

#### exempt(*year*)

Montant de l'exemption sur les gains cotisables.

Après 2025, maintenue fixe à sa valeur nominale de 2025.

Paramètres year (int) – année du paramètre

**Renvoie** *float* – Montant de l'exemption.

#### worktax(*year*)

Taux de cotisation de l'employé au régime de base. Fixe après 2025.

Paramètres year (int) – année du paramètre

**Renvoie** *float* – Taux de cotisation.

#### worktax\_s1(*year*)

Taux de cotisation de l'employé au régime supplémentaire 1.

Fixe après 2025.

Paramètres year (int) – année du paramètre

**Renvoie** *float* – Taux de cotisation.

#### worktax\_s2(*year*)

Taux de cotisation de l'employé au régime supplémentaire 1. Fixe après 2025.

Paramètres year (int) – année du paramètre

**Renvoie** *float* – Taux de cotisation.

#### empltax(*year*)

Taux de cotisation de l'employeur au régime de base.

Fixe après 2025.

Paramètres year (int) – année du paramètre

**Renvoie** *float* – Taux de cotisation.

#### <span id="page-10-0"></span>empltax\_s1(*year*)

Taux de cotisation de l'employeur au régime supplémentaire 1. Fixe après 2025.

Paramètres year (int) – année du paramètre

**Renvoie** *float* – Taux de cotisation.

#### empltax\_s2(*year*)

Taux de cotisation de l'employeur au régime supplémentaire 2.

Fixe après 2025.

Paramètres year (int) – année du paramètre

**Renvoie** *float* – Taux de cotisation.

#### selftax(*year*)

Taux de cotisation sur revenun de travail autonome au régime de base.

Paramètres year (int) – année du paramètre

**Renvoie** *float* – Taux de cotisation.

#### selftax\_s1(*year*)

Taux de cotisation sur revenun de travail autonome au régime supplémentaire 1.

Paramètres year (int) – année du paramètre

**Renvoie** *float* – Taux de cotisation.

#### selftax\_s2(*year*)

Taux de cotisation sur revenun de travail autonome au régime supplémentaire 2.

Paramètres year (int) – année du paramètre

**Renvoie** *float* – Taux de cotisation.

#### ca(*year*)

Dans le RRQ, facteur d'ajustement en fonction du revenu de la réduction pour rente hâtive (débutant avant 65 ans).

Paramètres year (int) – année du paramètre

**Renvoie** *float* – Facteur d'ajustement.

#### arf(*year*)

Taux de réduction des prestations pour un début avant 65 ans.

Paramètres year (int) – année du paramètre

**Renvoie** *float* – Taux de réduction.

#### drc(*year*)

Taux de bonification des prestations pour un début après 65 ans.

Paramètres year (int) – année du paramètre

**Renvoie** *float* – Taux de bonification.

#### nympe(*year*)

Nombre d'années utilisé pour calculer le MGA moyen.

Paramètres year (int) – année du paramètre

**Renvoie** *float* – Nombre d'années.

#### reprate(*year*)

Taux de remplacement du régime de base.

Paramètres year (int) – année du paramètre

**Renvoie** *float* – Taux de remplacement.

#### <span id="page-11-0"></span>reprate\_s1(*year*)

Taux de remplacement du régime supplémentaire 1.

Paramètres year (int) – année du paramètre

**Renvoie** *float* – Taux de remplacement.

#### reprate\_s2(*year*)

Taux de remplacement du régime supplémentaire 2.

Paramètres year (int) – année du paramètre

**Renvoie** *float* – Taux de remplacement.

#### droprate(*year*)

Proportion d'années non prises en compte dans le calcul de la rente de retraite.

Paramètres year (int) – année du paramètre

**Renvoie** *float* – Proportion d'années.

#### supp(*year*)

Taux de bonification post-retraite pour les bénéficiaires qui continuent de travailler tout en recevant une prestation de retraite (portion régime de base).

Paramètres year (int) – année du paramètre

**Renvoie** *float* – Taux de bonification.

#### supp\_s1(*year*)

Taux de bonification post-retraite pour les bénéficiaires qui continuent de travailler tout en recevant une prestation de retraite (portion régime supplémentaire 1).

Paramètres year (int) – année du paramètre

**Renvoie** *float* – Taux de bonification.

#### supp\_s2(*year*)

Taux de bonification post-retraite pour les bénéficiaires qui continuent de travailler tout en recevant une prestation de retraite (portion régime supplémentaire 2).

Paramètres year (int) – année du paramètre

**Renvoie** *float* – Taux de bonification.

#### era(*year*)

Âge minimum pour commencer à recevoir la rente de retraite (early retirement age).

Paramètres year (int) – année du paramètre

**Renvoie** *float* – Âge minimum.

#### nra(*year*)

Âge normal de la retraite.

Paramètres year (int) – année du paramètre

**Renvoie** *float* – Âge normal.

#### disab\_rate(*year*)

Taux pour prestation d'invalidité.

N'est pas utilisé actuellement.

Paramètres year (int) – année du paramètre

**Renvoie** *float* – Taux pour prestation d'invalidité.

#### disab\_base(*year*)

Montant pour prestation d'invalidité.

N'est pas utilisé actuellement.

Paramètres year (int) – année du paramètre

**Renvoie** *float* – Montant de prestation d'invalidité.

#### <span id="page-12-0"></span>cola(*year*)

Taux annuel d'indexation des prestations une fois que celles-ci ont débuté.

Paramètres year (int) – année du paramètre

**Renvoie** *float* – Taux d'indexation.

#### gIndexation(*start*, *stop*)

Calcule l'indexation des prestations pour une période définie par (start,stop).

#### **Paramètres**

— start  $(int)$  – première année d'indexation

— stop  $(int)$  – dernière année d'indexation

**Renvoie** *float* – Indexation.

#### max\_benefit(*year*)

Calcul de la prestation maximale possible pour une année donnée de début des prestations (moyenne du MGA des 5 années précédentes)

Utilisé aux fins du calcul de la réduction ajustée en fonction du revenu dans le RRQ (pour les individus débutant hâtivement leur rente de retraite).

Paramètres year (int) – année du paramètre

**Renvoie** *float* – Prestation maximale.

#### class srpp.account(*byear*, *rules=None*)

Classe principale regroupant l'information sur un individu et comprenant les fonctions de calcul.

Principale interface avec le simulateur. Chaque individu simulé doit avoir une instance de cette classe.

#### **Paramètres**

— **byear**  $(int)$  – année de naissance

— rules ([rules](#page-8-1)) – une instance de la classe rules

#### MakeContrib(*year*, *earn*, *earn\_aut=0*, *kids=False*)

Ajoute une année de cotisation (une instance de la classe *record* dans la liste des années de cotisation).

**Paramètres**

- **year**  $(int)$  année de cotisation
- earn  $(fload)$  revenu d'emploi cotisable
- earn\_aut  $(f$ loat) revenu de travail autonome cotisable; défaut=0
- kids (boolean) présence d'enfants de moins de 7 ans (True seulement pour la personne admissible à l'exemption pour soins aux enfants en bas âge); défaut=False

#### ClaimCPP(*year*)

Effectue la demande de débuter les prestations et appelle les fonctions *CalcAMPE* et *CalcBenefit* (voir plus bas).

Paramètres year (int) – année de cotisation

#### gAge(*year*)

Retourne l'âge de l'individu dans une année donnée.

Paramètres year (int) – année

**Renvoie** *int* – Âge.

#### gYear(*age*)

Retourne l'année pour un âge donné.

**Paramètres** year (int) – Âge

**Renvoie** *int* – Année.

#### CalcAMPE(*year*)

Calcule la moyenne des gains ouvrant droit à pension, en proportion du MGA de chaque année, en tenant des années d'exclusion.

**Paramètres** year (int) – année de début des prestations

#### <span id="page-13-0"></span>CalcBenefit(*year*)

Calcule la prestation de retraite (régimes de base, supplémentaire 1 et supplémentaire 2), à partir de *CalcAMPE* et de nombreuses autres fonctions.

Paramètres year (int) – année de début des prestations

#### CalcPRB(*year*, *taxable*, *taxable\_s2*, *earn*)

Calcule la prestation post-retraite lorsqu'une cotisation a été faite après le début des prestations.

#### **Paramètres**

- **year**  $(int)$  année de la cotisation
- taxable  $(fload)$  montant cotisable pour le régime de base et le régime supplémentaire 1
- taxable\_s2 (float) montant cotisable pour le régime supplémentaire 2
- earn  $(f$ loat) gains admissibles dans l'année précédente

#### gBenefit(*year*)

Retourne le montant de la prestation du régime de base pour une année donnée.

Paramètres year (int) – année de la prestation

**Renvoie** *float* – Prestation.

#### gBenefit\_s1(*year*)

Retourne le montant de la prestation du régime supplémentaire 1 pour une année donnée.

Paramètres year (int) – année de la prestation

**Renvoie** *float* – Prestation.

#### gBenefit\_s2(*year*)

Retourne le montant de la prestation du régime supplémentaire 2 pour une année donnée.

Paramètres year (int) – année de la prestation

**Renvoie** *float* – Prestation.

#### gPRB(*year*)

Retourne le montant de la prestion post-retraite du régime de base pour une année donnée.

**Paramètres** year (int) – année de la prestation

**Renvoie** *float* – Montant de la prestion post-retraite.

#### gPRB\_s1(*year*)

Retourne le montant de la prestion post-retraite du régime supplémentaire 1 pour une année donnée.

**Paramètres** year (int) – année de la prestation

**Renvoie** *float* – Montant de la prestion post-retraite.

#### gPRB\_s2(*year*)

Retourne le montant de la prestion post-retraite du régime supplémentaire 2 pour une année donnée.

**Paramètres** year (int) – année de la prestation

**Renvoie** *float* – Montant de la prestion post-retraite.

#### ResetCase()

Réinitialise l'instance de la classe *account*.

### Contacts et droits d'utilisation

## <span id="page-14-1"></span><span id="page-14-0"></span>**3.1 Personne-contact**

[François Laliberté-Auger](mailto:francois.laliberte-auger@hec.ca)

## **3.2 Contributeurs**

David Boisclair, Nicholas-James Clavet, Yann Décarie, Roger Edindali Emone, François Laliberté-Auger, Pierre-Carl Michaud

## **3.3 Droits d'utilisation**

Le SRPP est fourni sous [licence MIT](https://opensource.org/licenses/MIT) (« MIT License »). Les conditions de la licence sont les suivantes :

Permission is hereby granted, free of charge, to any person obtaining a copy of this software and associated documentation files (the « Software »), to deal in the Software without restriction, including without limitation the rights to use, copy, modify, merge, publish, distribute, sublicense, and/or sell copies of the Software, and to permit persons to whom the Software is furnished to do so, subject to the following conditions :

The copyright notice and this permission notice shall be included in all copies or substantial portions of the Software.

THE SOFTWARE IS PROVIDED « AS IS », WITHOUT WARRANTY OF ANY KIND, EXPRESS OR IMPLIED, INCLUDING BUT NOT LIMITED TO THE WARRANTIES OF MERCHANTABILITY, FITNESS FOR A PAR-TICULAR PURPOSE AND NON-INFRINGEMENT. IN NO EVENT SHALL THE AUTHORS OR COPYRIGHT HOLDERS BE LIABLE FOR ANY CLAIM, DAMAGES OR OTHER LIABILITY, WHETHER IN AN ACTION OF CONTRACT, TORT OR OTHERWISE, ARISING FROM, OUT OF OR IN CONNECTION WITH THE SOFTWARE OR THE USE OR OTHER DEALINGS IN THE SOFTWARE.

Index

<span id="page-16-0"></span>— genindex

Documentation SRPP en PDF

<span id="page-18-0"></span>Documentation pdf

### Index

# <span id="page-20-0"></span>A

account (*classe dans srpp*), [9](#page-12-0) arf() (*méthode srpp.rules*), [7](#page-10-0)

## C

ca() (*méthode srpp.rules*), [7](#page-10-0) CalcAMPE() (*méthode srpp.account*), [9](#page-12-0) CalcBenefit() (*méthode srpp.account*), [9](#page-12-0) CalcPRB() (*méthode srpp.account*), [10](#page-13-0) ClaimCPP() (*méthode srpp.account*), [9](#page-12-0) cola() (*méthode srpp.rules*), [8](#page-11-0)

## D

disab\_base() (*méthode srpp.rules*), [8](#page-11-0) disab\_rate() (*méthode srpp.rules*), [8](#page-11-0) drc() (*méthode srpp.rules*), [7](#page-10-0) droprate() (*méthode srpp.rules*), [8](#page-11-0)

# E

empltax() (*méthode srpp.rules*), [6](#page-9-0) empltax\_s1() (*méthode srpp.rules*), [6](#page-9-0) empltax\_s2() (*méthode srpp.rules*), [7](#page-10-0) era() (*méthode srpp.rules*), [8](#page-11-0) exempt() (*méthode srpp.rules*), [6](#page-9-0)

## G

gAge() (*méthode srpp.account*), [9](#page-12-0) gBenefit() (*méthode srpp.account*), [10](#page-13-0) gBenefit\_s1() (*méthode srpp.account*), [10](#page-13-0) gBenefit\_s2() (*méthode srpp.account*), [10](#page-13-0) gIndexation() (*méthode srpp.rules*), [9](#page-12-0) gPRB() (*méthode srpp.account*), [10](#page-13-0) gPRB\_s1() (*méthode srpp.account*), [10](#page-13-0) gPRB\_s2() (*méthode srpp.account*), [10](#page-13-0) gYear() (*méthode srpp.account*), [9](#page-12-0)

## M

MakeContrib() (*méthode srpp.account*), [9](#page-12-0) max\_benefit() (*méthode srpp.rules*), [9](#page-12-0)

# N

nra() (*méthode srpp.rules*), [8](#page-11-0) nympe() (*méthode srpp.rules*), [7](#page-10-0)

## R

record (*classe dans srpp*), [5](#page-8-2) reprate() (*méthode srpp.rules*), [7](#page-10-0) reprate\_s1() (*méthode srpp.rules*), [7](#page-10-0) reprate\_s2() (*méthode srpp.rules*), [8](#page-11-0) ResetCase() (*méthode srpp.account*), [10](#page-13-0) rules (*classe dans srpp*), [5](#page-8-2)

## S

selftax() (*méthode srpp.rules*), [7](#page-10-0) selftax\_s1() (*méthode srpp.rules*), [7](#page-10-0) selftax\_s2() (*méthode srpp.rules*), [7](#page-10-0) supp() (*méthode srpp.rules*), [8](#page-11-0) supp\_s1() (*méthode srpp.rules*), [8](#page-11-0) supp\_s2() (*méthode srpp.rules*), [8](#page-11-0)

## W

worktax() (*méthode srpp.rules*), [6](#page-9-0) worktax\_s1() (*méthode srpp.rules*), [6](#page-9-0) worktax\_s2() (*méthode srpp.rules*), [6](#page-9-0)

## Y

ympe() (*méthode srpp.rules*), [6](#page-9-0) ympe\_s2() (*méthode srpp.rules*), [6](#page-9-0)